#### Modules

Thomas Schwarz, SJ

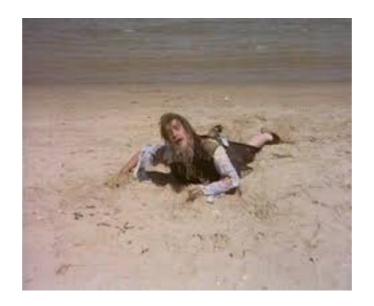

#### Modules

- A module is just a file with a .py extension
  - It contains definitions for functions, constants, classes, et cet.
  - It should be located on the Python path
    - And here is how you find your python path:
      - Import the module sys (the system module)
      - Say sys.path

#### Interlude: Python Modules

- Predefined modules
  - Python comes with many modules (see the docs)

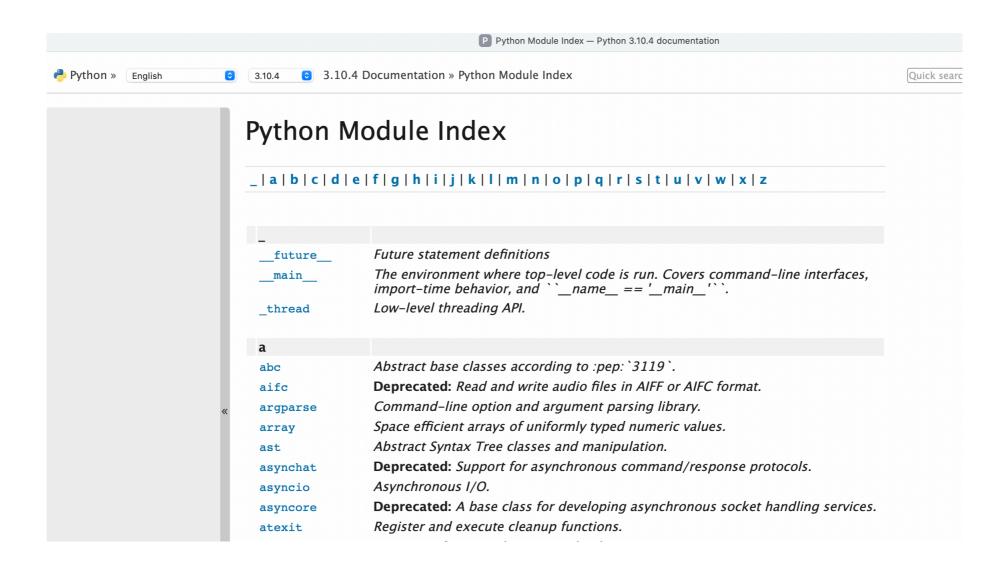

 If I just import the module random, then I can use its functions by prefixing "random."

•

```
imp.py - /Users/thoma
import random

for _ in range(10):
    print(random.random())
```

Using the function random inside the module random

 If I want to avoid writing the module name I can use an "as" clause that redefines the name of the module within the script

```
imp.py - /Users/tho
import random as rd

for _ in range(10):
    print(rd.random())
```

Using the same function in the same module, but now after internally renaming the module

 By using the "from — import" clause, I can use variables and functions without repeating the module name

```
imp.py - /Users/thomasschwarz/Docu
from random import uniform, randint
for _ in range(10):
    print(uniform(0,2), randint(0,10))
```

Importing the two functions uniform and randint from the random module.

- I could even import everything from a module
  - But this can create havoc if I defined a function with the same name as a function in the module

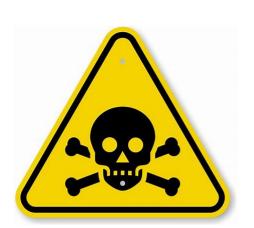

```
imp.py - /Users/thomasschwarz/Do
from random import *

for _ in range(10):
    print(uniform(0,2), randint(0,10))
```

A dangerous practice: Importing all functions from a module

- External modules:
  - Everyone can build and publish python modules
    - And publish it using pip or github
  - This is where a lot of the power of python resides:
    - Can easily find good modules to solve my problems
  - Often, modules are implemented in C and made usable in Python

- → To import from pip:
  - → go to terminal or command window
    - ◆ Type: pip3.10 install the\_module\_name
      - pip uses your current main python installation, which could be Python 2.7 on MacOS
      - pip3 uses Python 3
      - pip3.10 uses the Python 3.10 installed
    - Installation is usually automatic, but can (rarely) fail
      - ◆ E.g.: the module has not been maintained and does not match your architecture